# **Audio Turnover Delivery Specs**

#### **What I need from you:**

- A Quicktime Video Reference file of your film, with timecode window burn.
- An AAF file (or OMF if specified), exported from your locked picture timeline.
- A folder containing wild sounds, nat sounds, or various production audio that is non sync, exported as raw .WAV files (24 bit, 48000 KHz). This is optional.

#### **Video Export:**

- Please start the video export at 00:59:50:00 for 10 seconds of preroll. The first frame of Picture starts at 01:00:00:00.
- 2 Pop: Please include a head pop at 00:59:58:00 and a tail pop 2 seconds after picture ends. This can be 1 frame of audio tone matched with a single frame of video. Please make sure this 1 frame of audio tone is placed on every audio track in your sequence at the head and tail pop. This allows me to verify any sync drift in the delivery.
- Please include window burn with timecode, placed in a top corner of the frame. Please make sure the timecode counter is at the same frame rate as your project, and that it starts at the same start time as your timeline… 00:59:50:00
- Video Format: Avid DNxHD, or Pro Res Proxy is ideal for me... but if your internet connection is slow, an H264 file is fine.
- Please **include your rough audio mix when exporting the video**. It will be my reference track.

### **Audio Export:**

- 2-Pop: Please include a single frame tone that lines up with your video head and tail pop. This tone should be placed on ALL audio tracks. This allows me to verify any sync drift in the delivery.
- Please organize your audio tracks as shown below:
	- VO
	- Dialogue A Formal Interviews
	- Dialogue B Informal Dialogue (b-roll w/ dialog)
	- PFX Non dialogue sounds from production (b-roll w/ no dialog) [ambience, vehicles, etc]
	- PIX Sound FX added by the picture department
	- Music Score
- If applicable, please include separate audio folders for the following:
	- Room tone
	- Wild Lines
	- Any field recordings or raw production sound that might be useful to the audio team.
- Please make sure all available microphone channels are active and available on the timeline before exporting. If this is not an option, please notify me at the contact info below.
- Before exporting the AAF, please remove any audio effects. If they're specific and and integral to the film, please contact me to discuss. Volume keyframes, clip gain, and any dissolves/transition effects are fine.
- Once the above steps have been completed, please export an AAF file with the following settings:
- AAF Export
	- Bit Depth: 24 bit
	- Sample Rate: 48khz
	- Files: Embedded Audio
	- 30 second handles (720 frames)

## **Resources for AAF Export**

• When exporting from **Premiere Pro**, please use these settings:

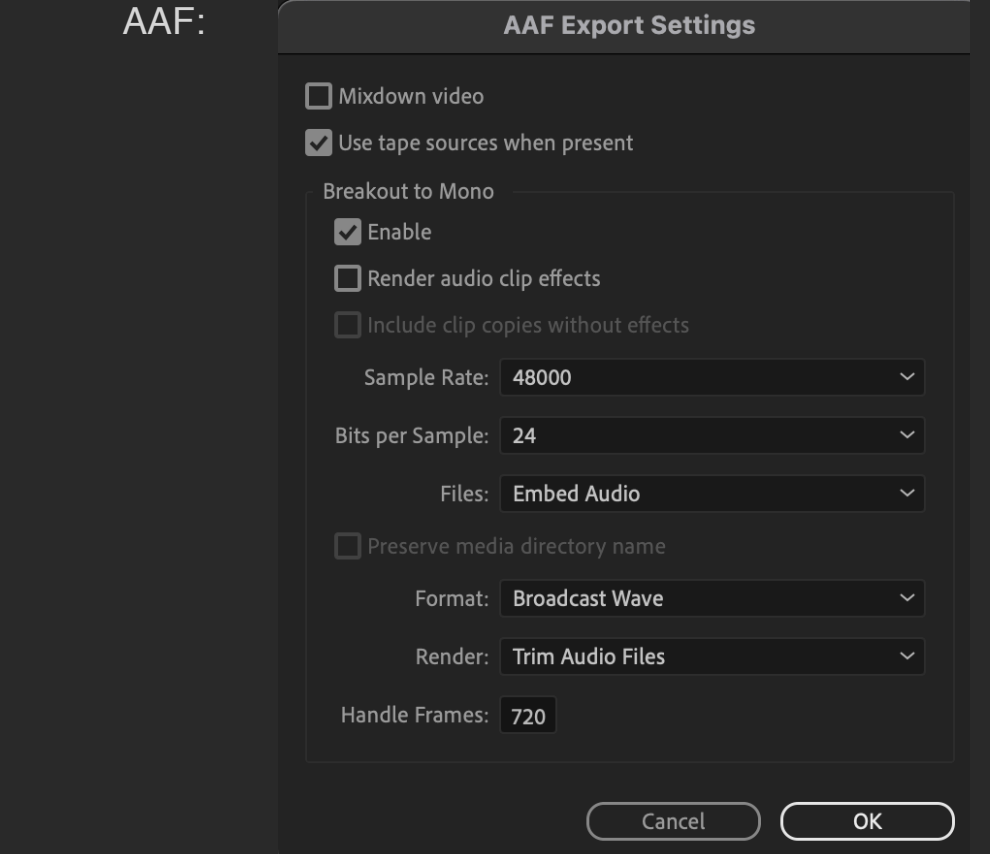

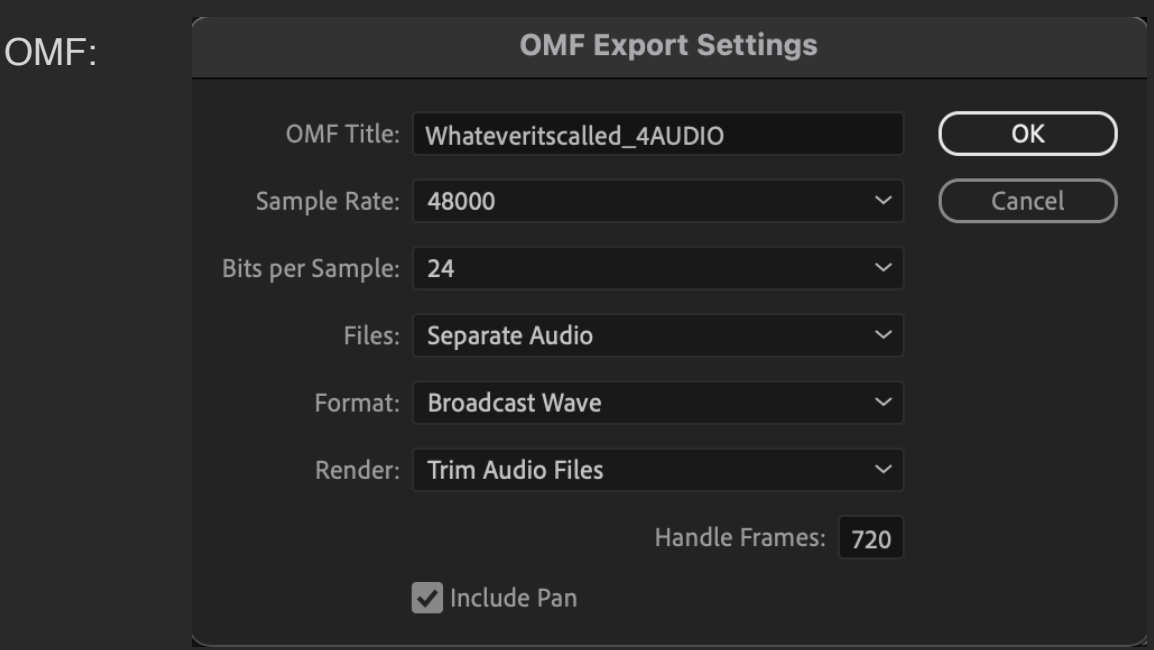

• When exporting an AAF from **Avid**, please use these settings:

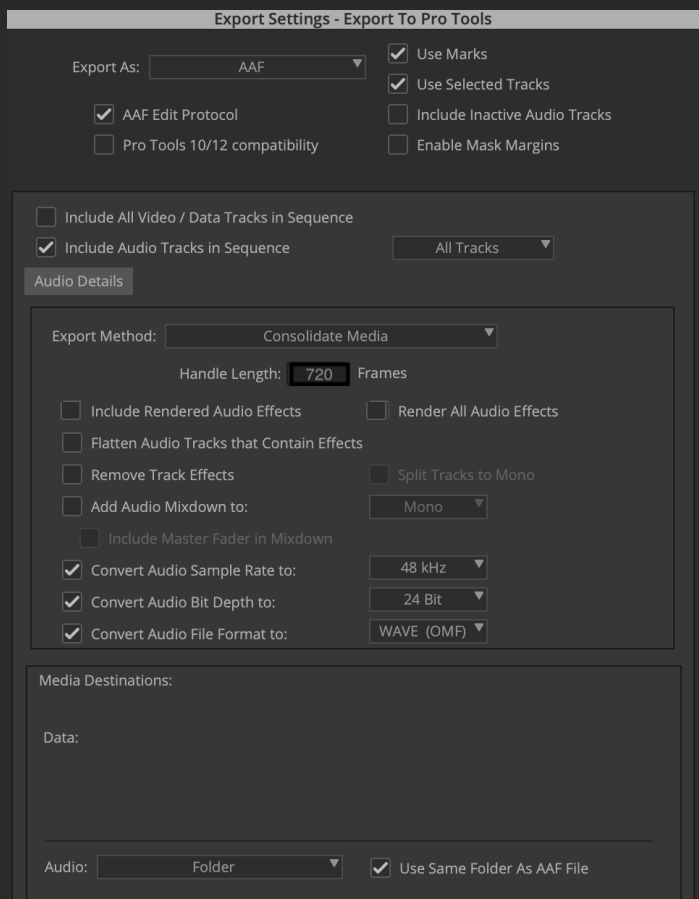

- Additional resources/tutorial videos for Premiere Pro:
	- <https://helpx.adobe.com/premiere-pro/using/export-aaf-files.html>
	- <https://www.youtube.com/watch?v=YcxE7PeZwAg>
- Additional resources/tutorial videos for Avid Media Composer:

#### - [https://avid.secure.force.com/pkb/articles/en\\_US/how\\_to/How-to](https://avid.secure.force.com/pkb/articles/en_US/how_to/How-to-export-an-AAF)[export-an-AAF](https://avid.secure.force.com/pkb/articles/en_US/how_to/How-to-export-an-AAF)

-<https://www.youtube.com/watch?v=FIVywAB1QCA>

For questions or concerns, please call me at (949) 545-4498. Thank you! -Bijan